## საუნივერსიტეტო უწყვეტი განათლების

## სასერტიფიკატო კურსი

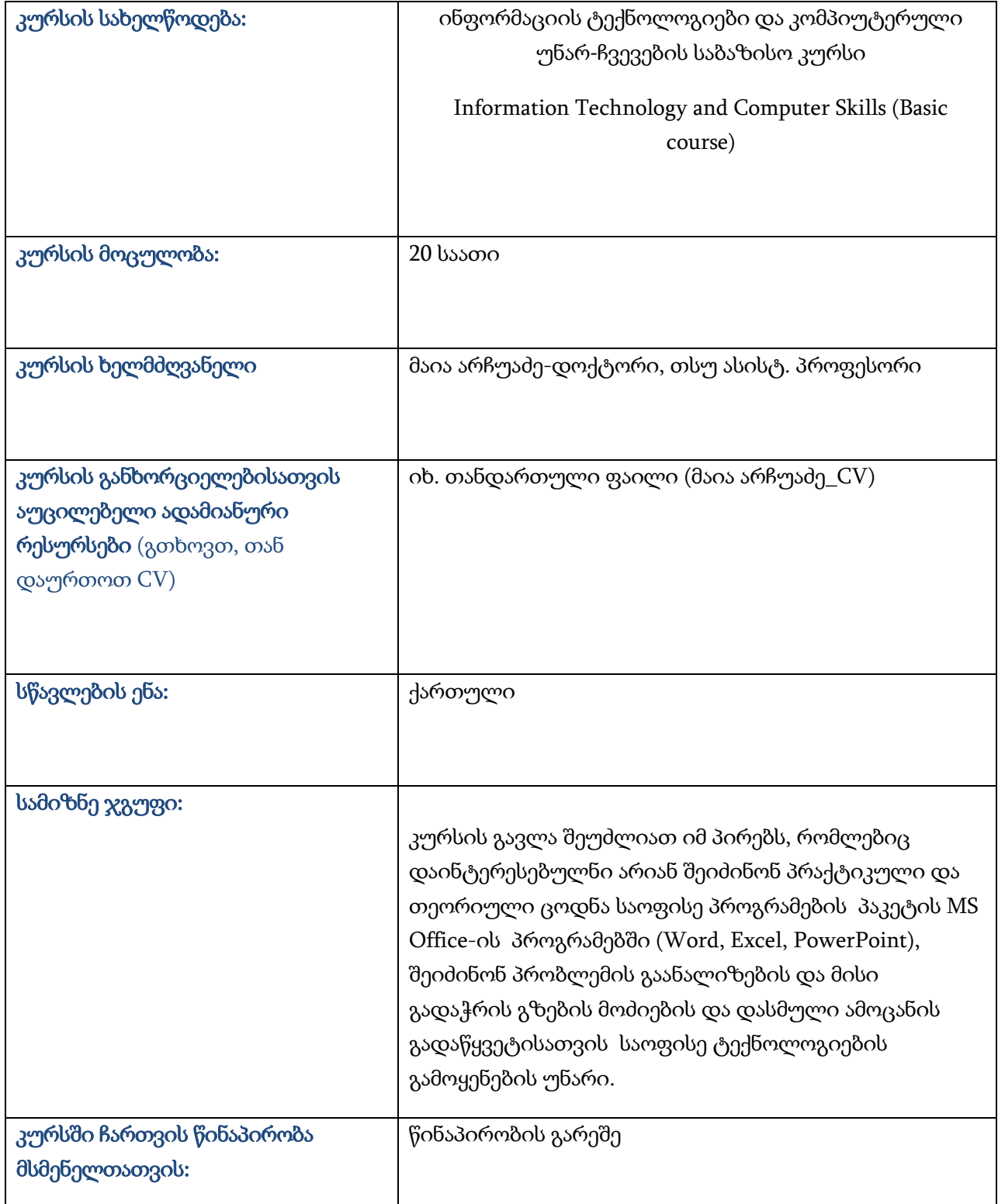

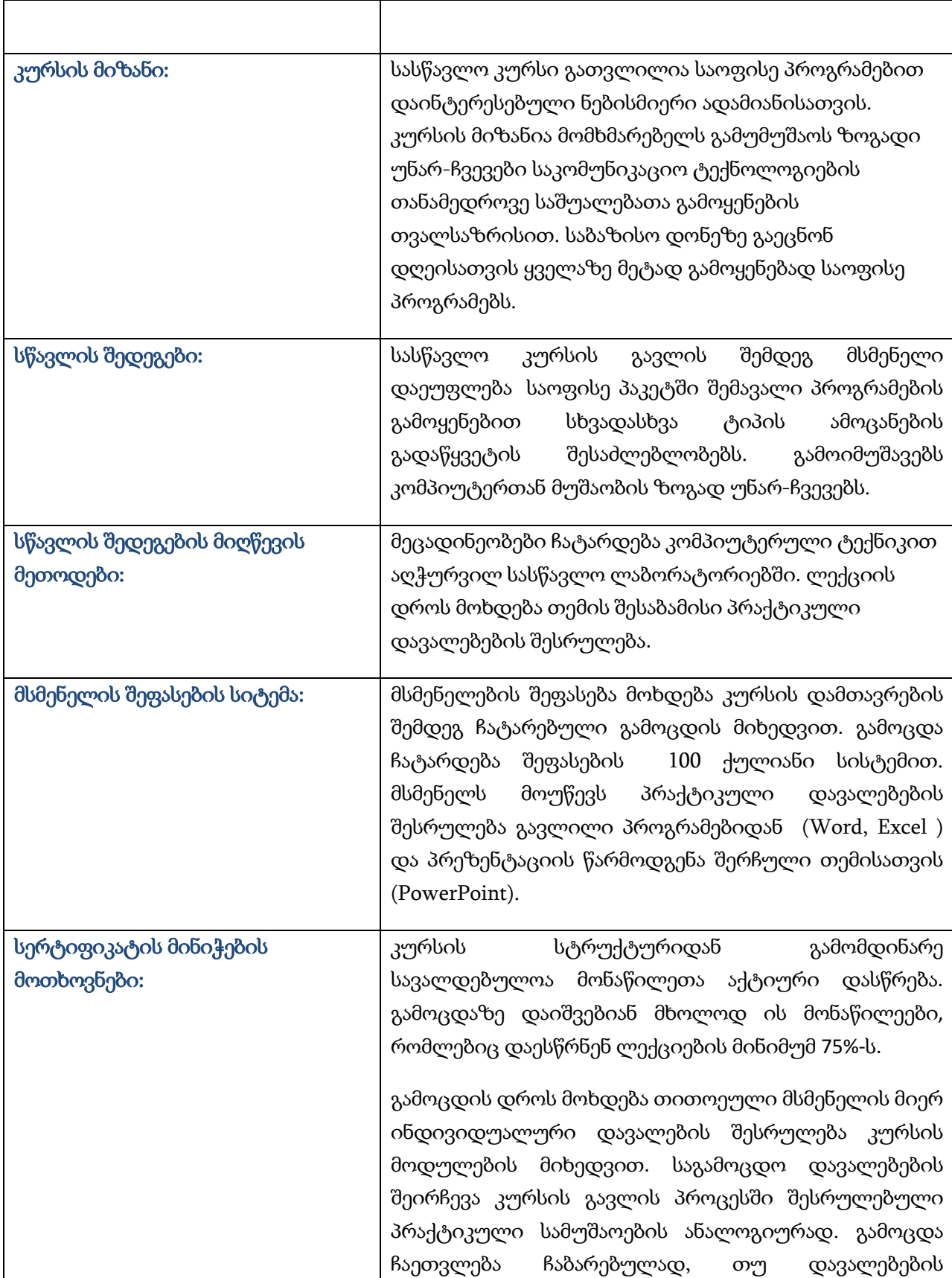

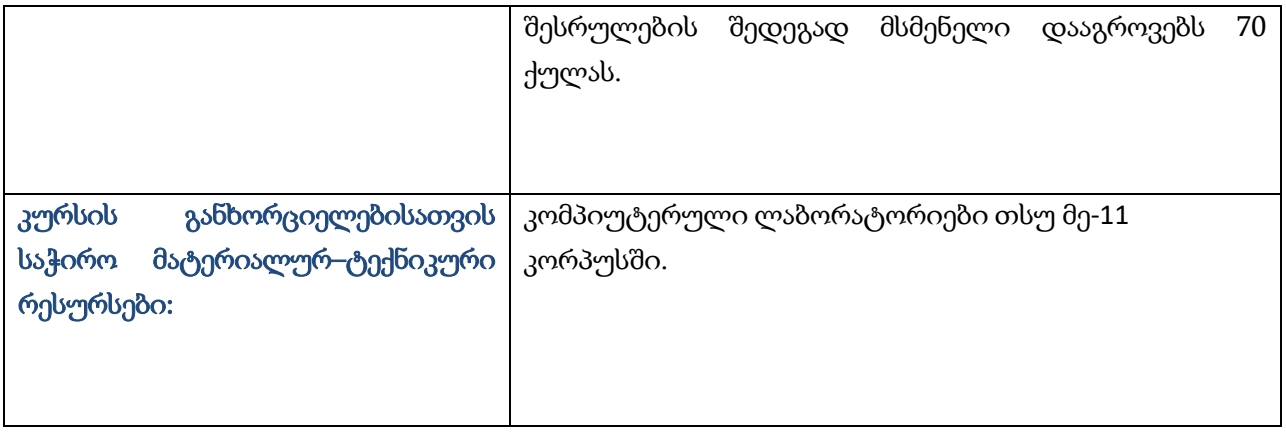

## კურსის შინაარსი

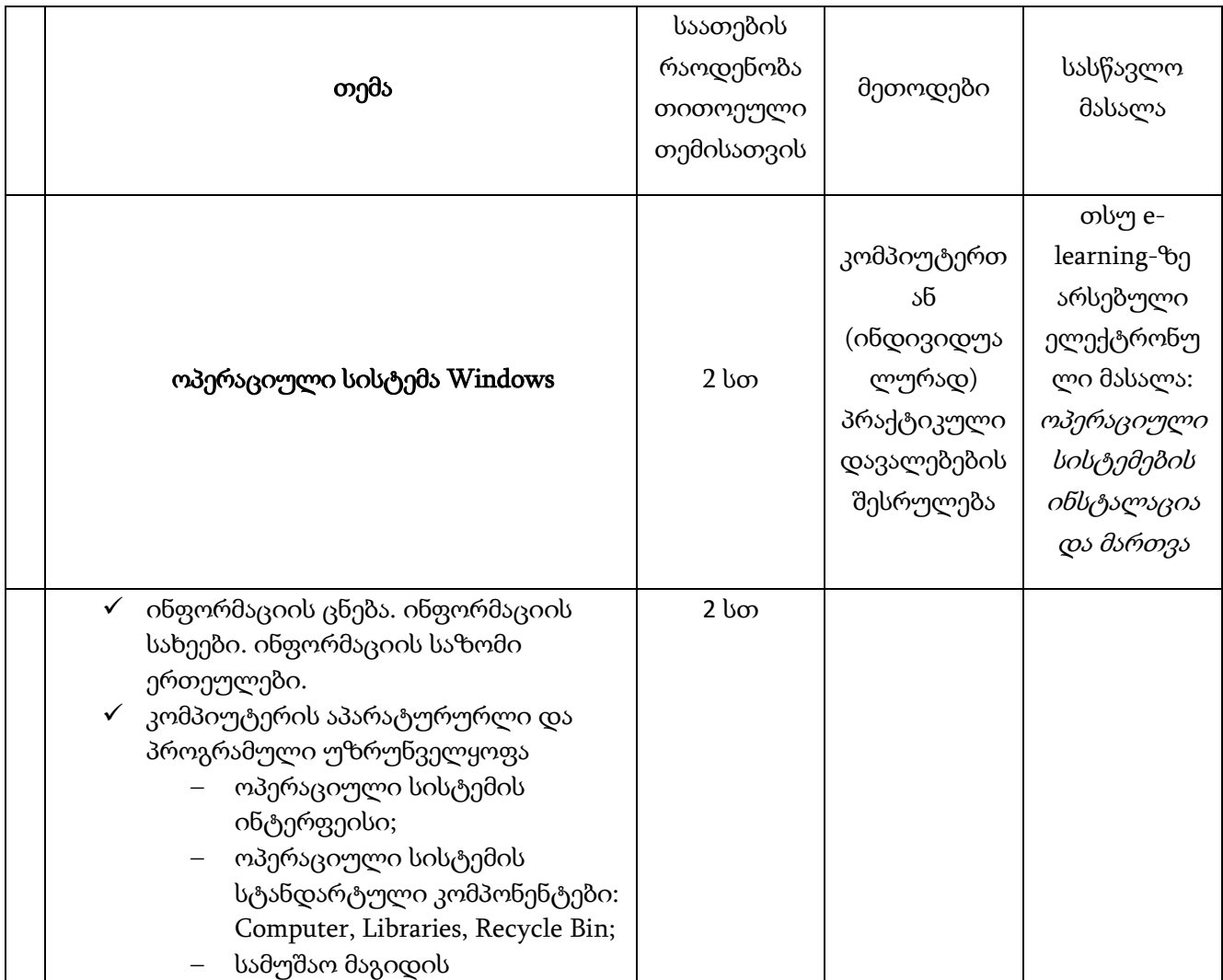

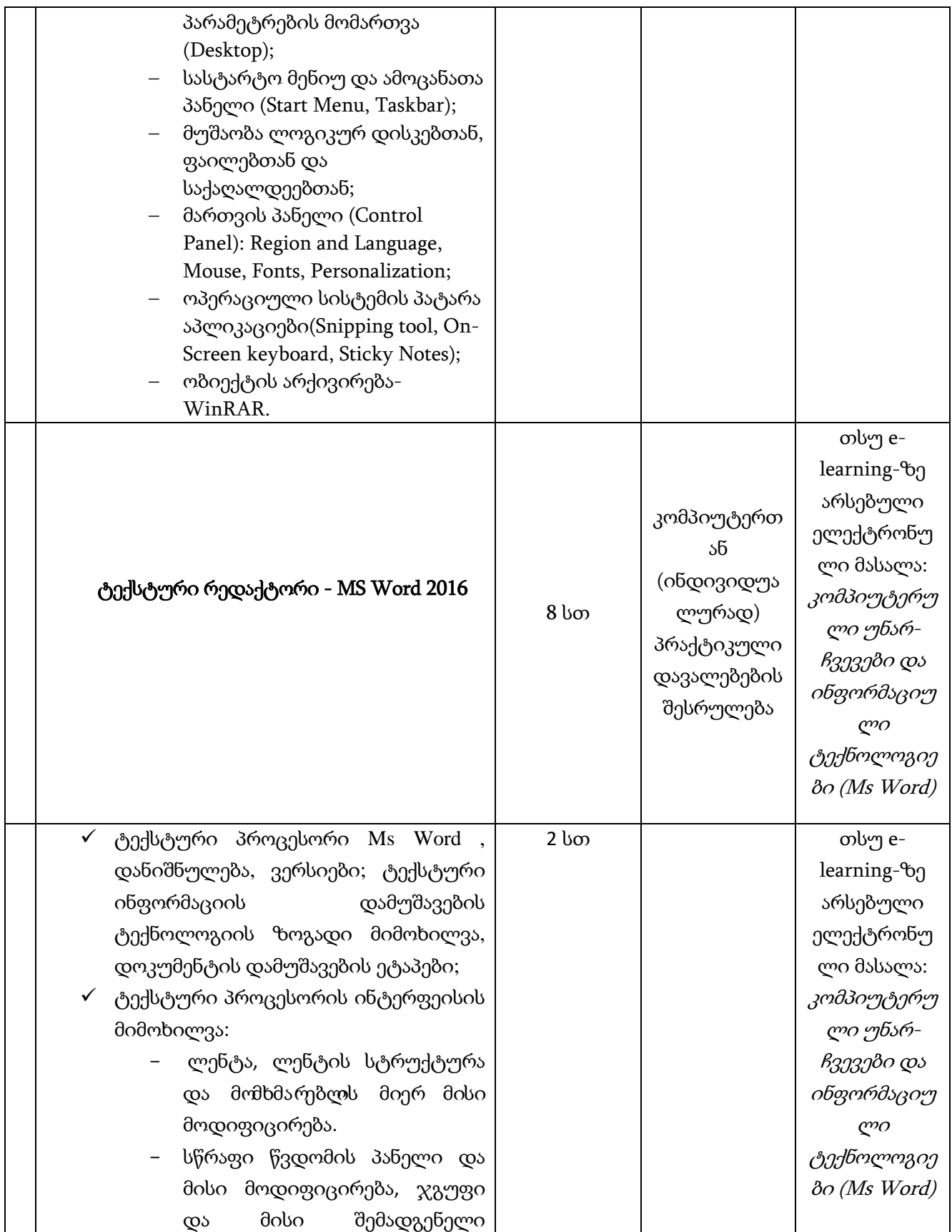

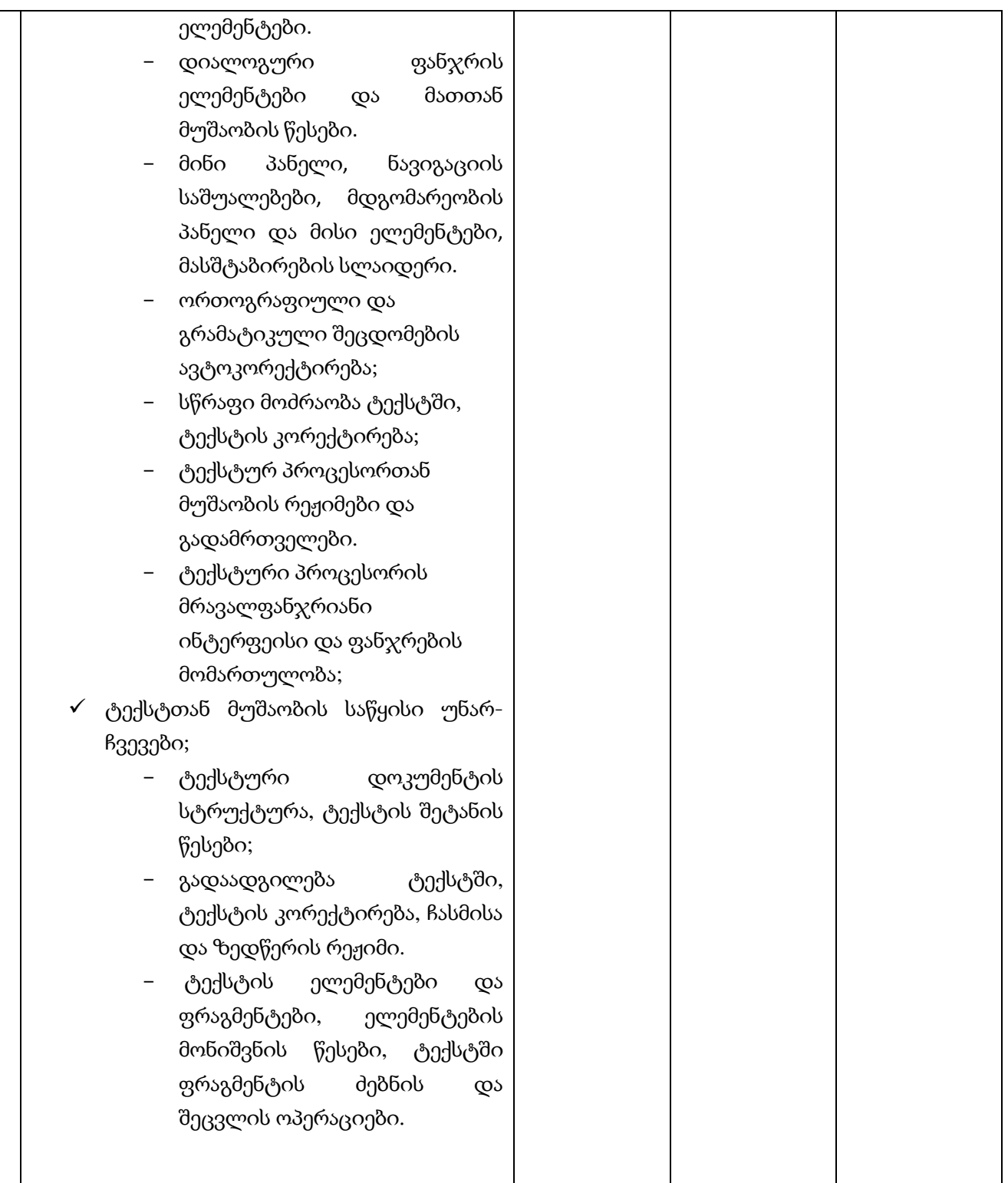

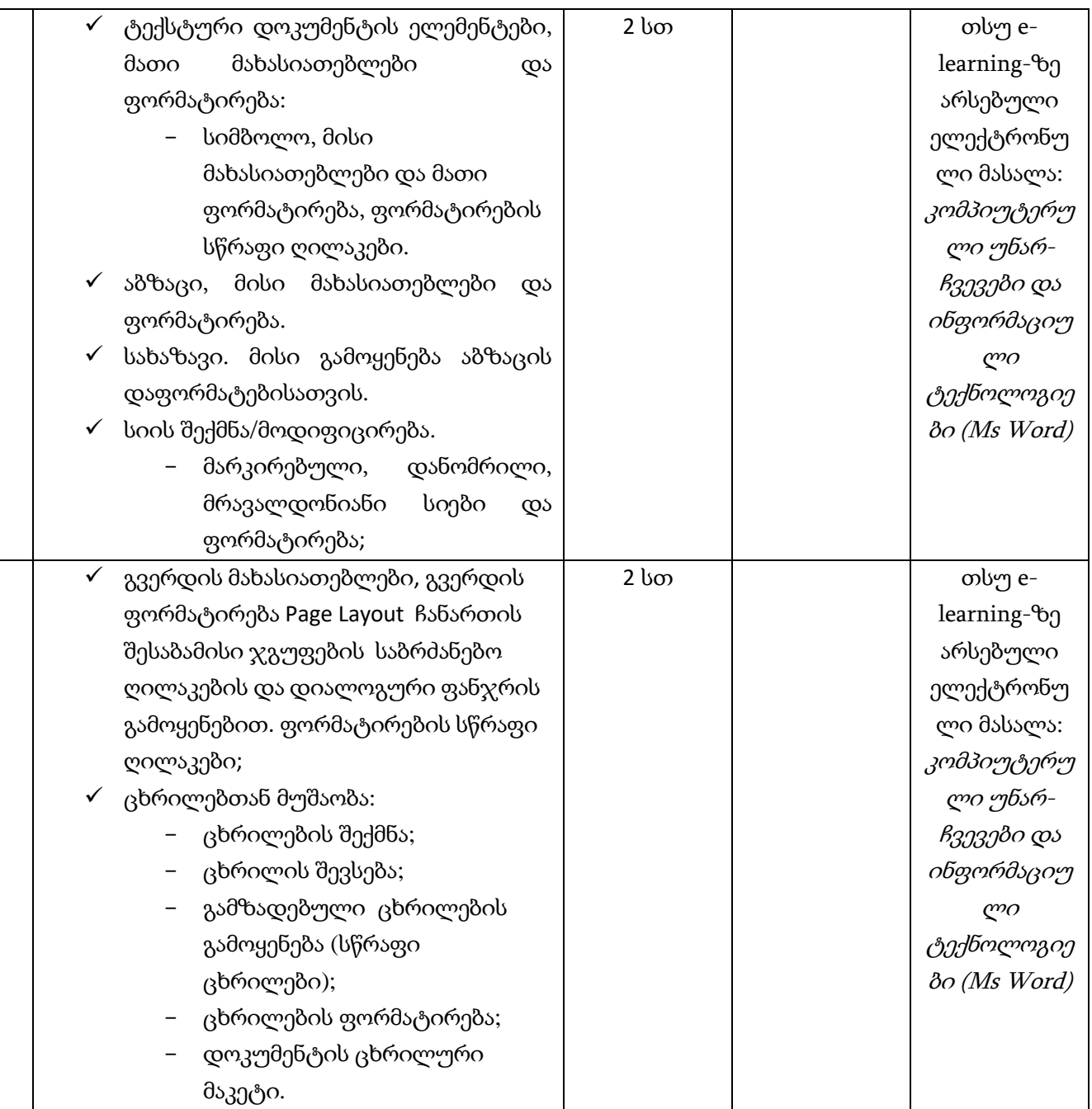

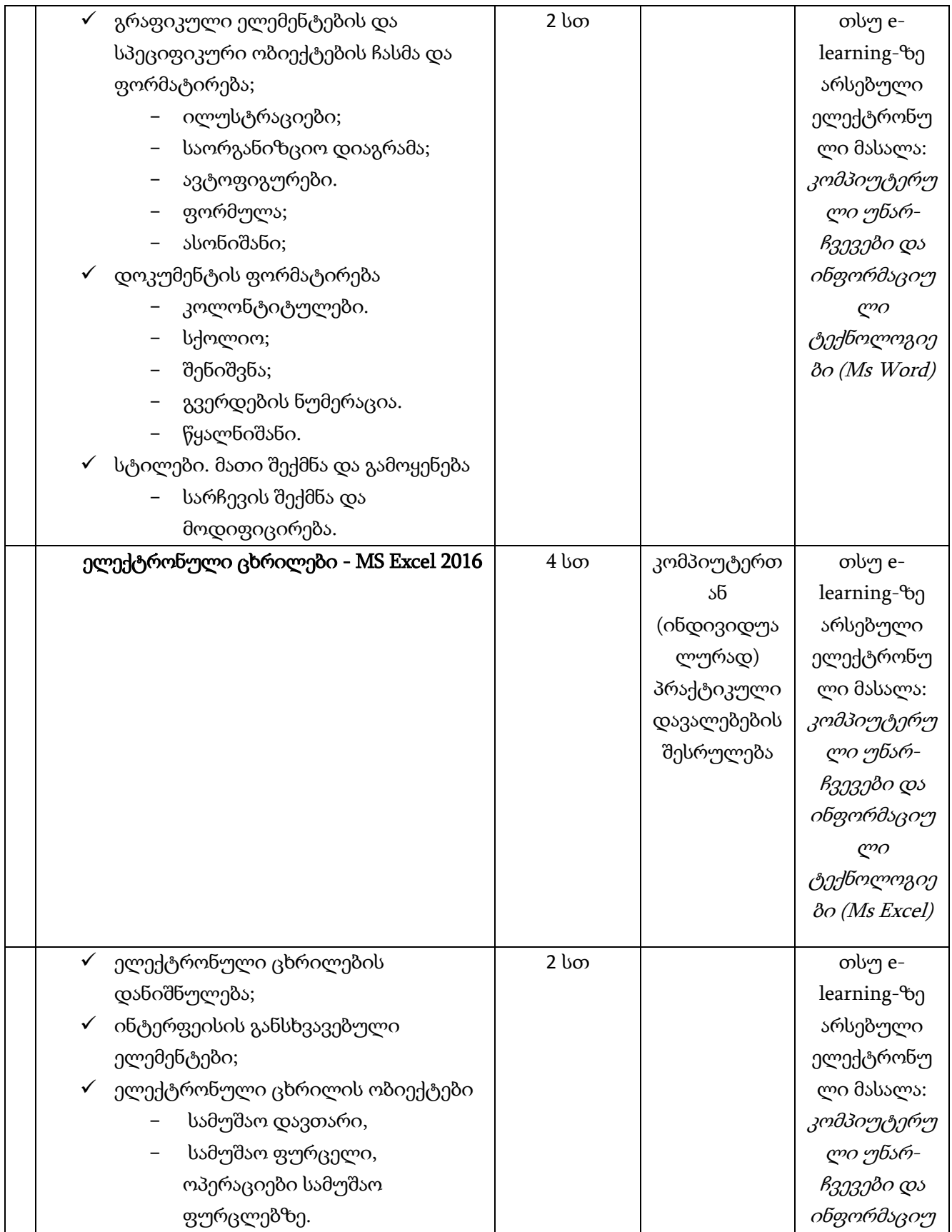

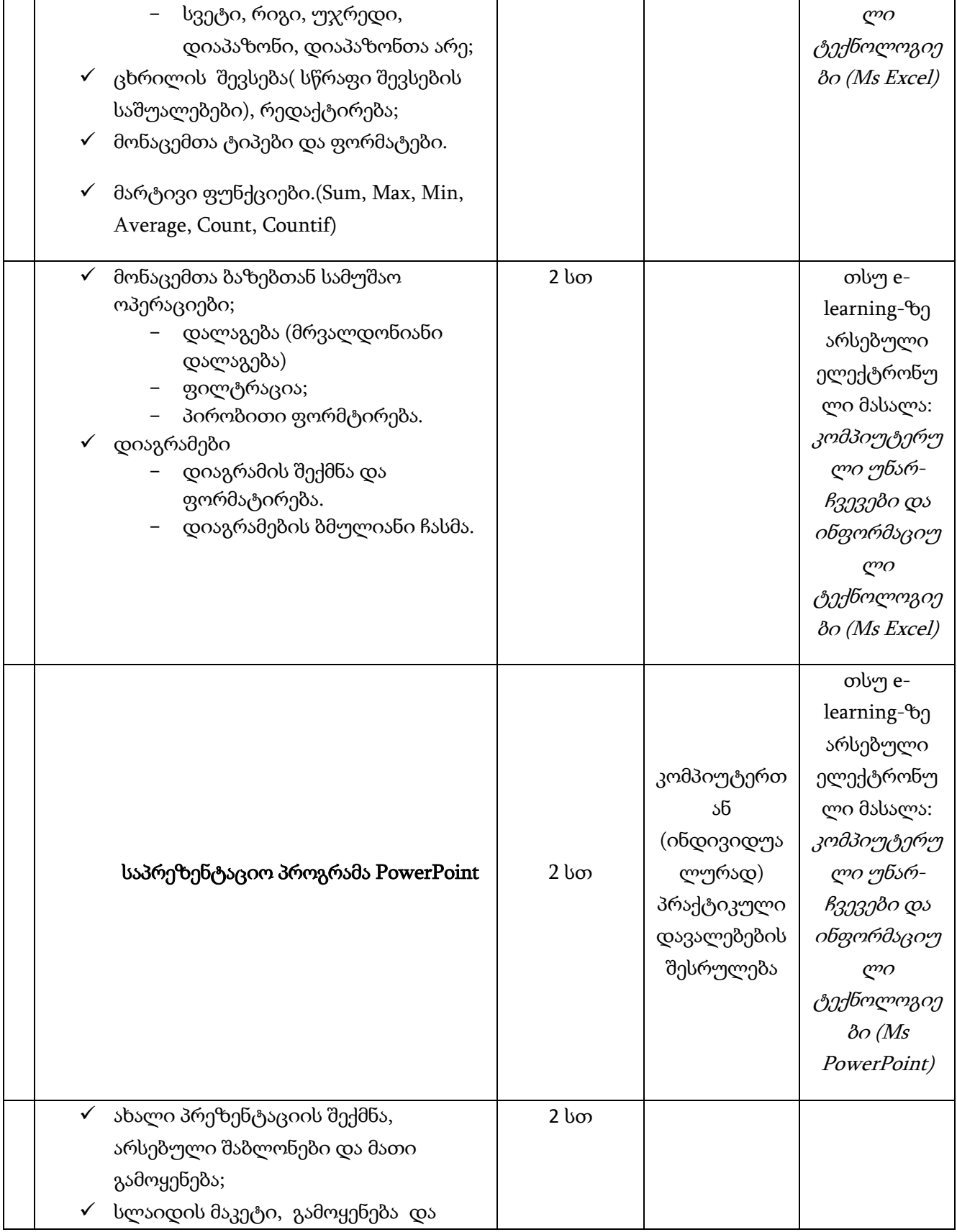

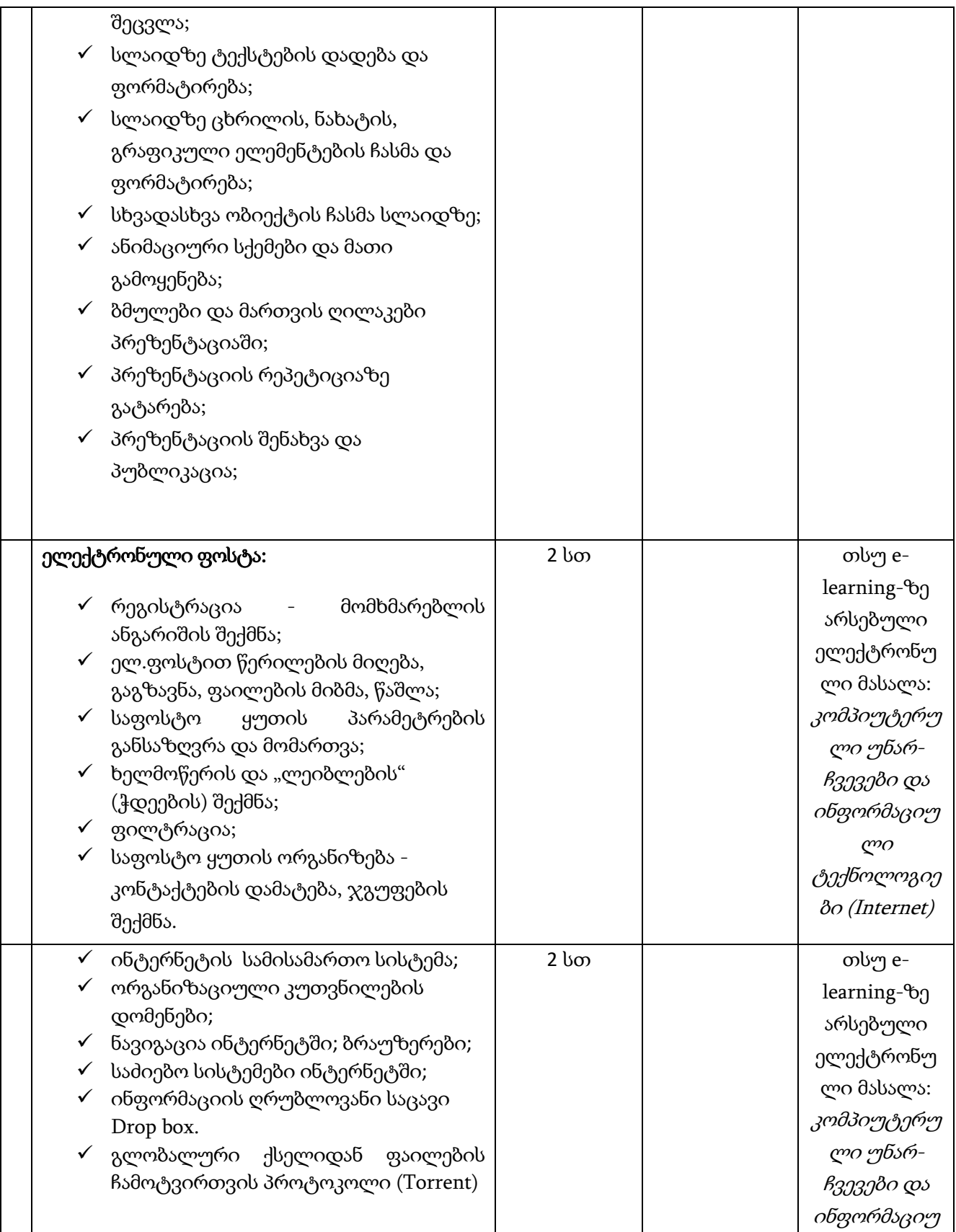

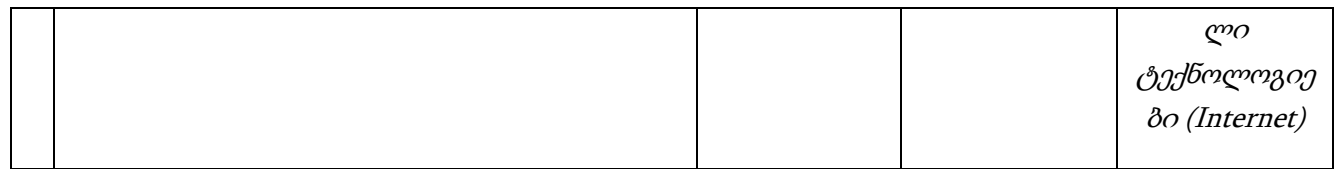